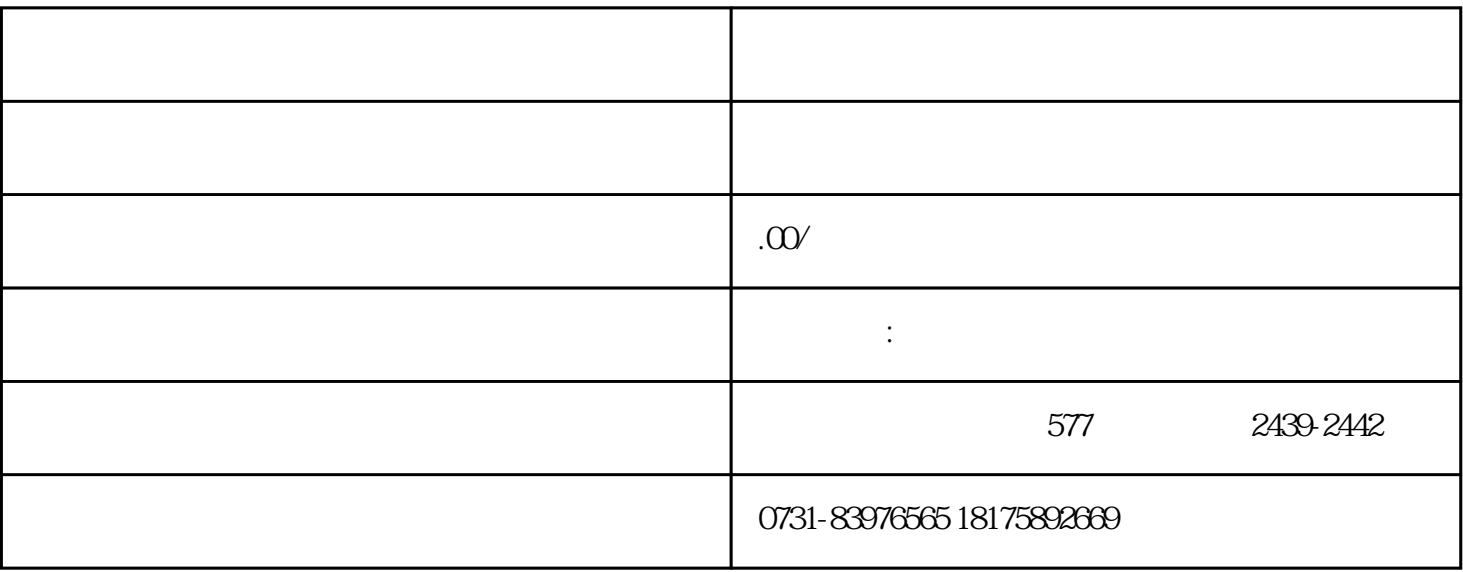

 $1$ 

 $3 \thickapprox \text{Cov}$ 

 $2$ 

 $1$ 

 $2$